# DOGS102 DISPLAY ANSTEUERUNG - TEXT UND GRAFIK

# DOGS102 Display Ansteuerung

hawxgamer

Info: dontsendamail@live.de Schnittstellen und Bus-Systeme Sommersemester 2014 (c)  $\mathsf{Mustafa}^{\mathsf{TM}}$ 

Beschreibung Zeichenfunktionen für Übung 1 Beschreibung Zeichenfunktionen für Übung 2 Source Code

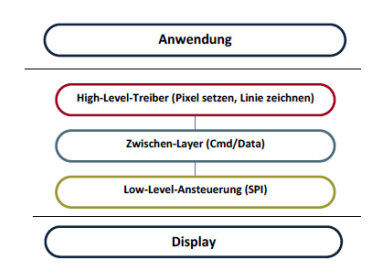

## Ubung 1 Beschreibung Zeichenfunktionen ¨

Linie, Rechteck,... :

Für die Linie wird das Bresenham-Algorithmus benutzt.

Fur das Rechteck liest man vier Koordinatenwerte ein und schreibt symmetrisch ¨ die Rechtecksachsen (vertikale Linien und horizontale Linien).

Beim Pixelsetzen lesen wir zwei Koordinatenwerte. Die y Koordinate wird durch die Pageanzahl dividiert. Dadurch wissen wir in welchem page das Pixel liegt. Weiter berechnen wir einen Modulowert aus y Koordinate und page Anzahl und erhalten die Restpixel. Die Restpixel werden anschließend in der richtigen Cachearrayposition mit den Restpixeln verodert und die WriteCache()-Funktion aufgerufen.

# Ubung 2 Beschreibung Zeichenfunktionen ¨

#### Text mit direkter y-Wert als Parameterübergabe, invertierte Textdarstellung:

Zuerst muss die y Koordinate durch die page-Anzahl dividiert werden um uns im richtigen page zu positionieren. Anschließend muss die y Koordinate modulo der page-Anzahl berechnet werden um die Restpixel bzw. das Offset zu erhalten. Ich shifte dann meine Daten um den Offset, dabei muss ich auf die beim Shiften verloren gegangenen Bits auch achten.

Für die invertierte Textausgabe mache ich einfach eine xor-Verknüpfung bei meinem Datenbyte.

z.B:

11111111 xor 00110000 = 11001111

Dabei wird auch das Hintergrund invertiert und es passt somit auch zur Anforderung.

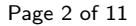

#### hawxgamer

### Displayausgabe

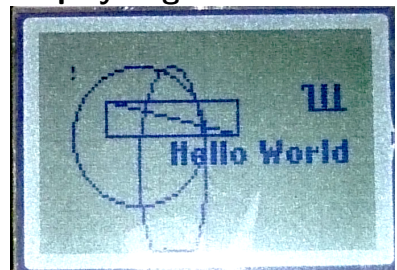

## **Source Code**

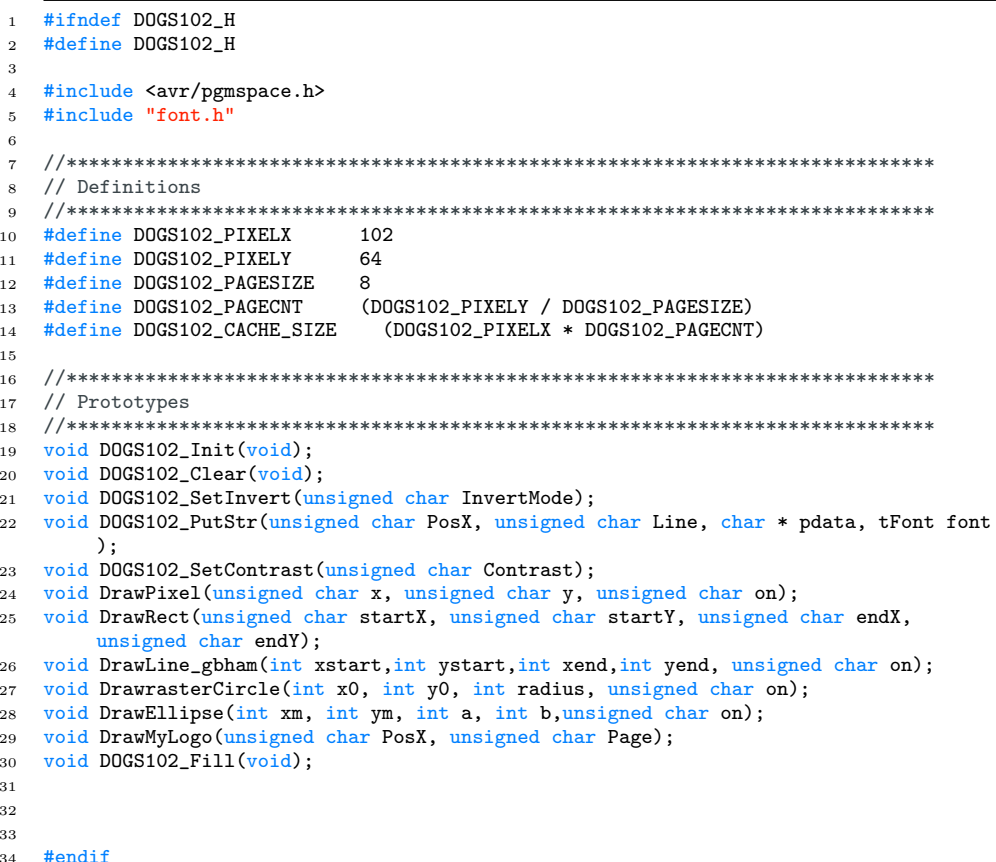

1 #include <avr/io.h> 2 #include <util/delay.h> 3 #include "dogs102.h"  $\overline{4}$ 6 // TODO: Dogs102 SPI Command Definitions 8 #define SET\_SCROLL\_LINE 0x40 9 #define SET\_SEG\_DIRECTION\_NORMAL 0xA0 10 #define SET\_SEG\_DIRECTION\_MIRROR OxA1 11 #define SET\_COM\_DIRECTION\_NORMAL 0xCO 12 #define SET\_COM\_DIRECTION\_MIRROR OxC1 13 #define SET\_ALL\_PIXEL\_ON\_SRAM 0xA4 14 #define SET\_INVERSE\_DISPLAY\_NORMAL 0xA6 15 #define SET\_INVERSE\_DISPLAY\_SRAM\_CONTENT 0xA7

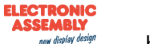

 #define SET\_LCD\_BIAS\_RATIO 0xA2 #define SET\_POWER\_CONTROL\_ALL\_ON 0x2F #define SET\_VLCD\_RESISTOR\_RATIO\_ALL\_ON 0x27 #define SET\_ELECTRONIC\_VOLUME\_FIRST 0x81 #define SET\_ELECTRONIC\_VOLUME\_SECOND 0x10 #define SET\_ADV\_CONTROL\_PROGRAM\_0\_FIRST 0xFA #define SET\_ADV\_CONTROL\_PROGRAM\_0\_TC\_1\_WC\_WP\_ZERO 0x90 #define SET\_DISPLAY\_ENABLE 0xAF 24 #define ZERO 0x00<br>25 #define SET PAGE 25 #define SET\_PAGE\_ADDRESS 0xB0<br>26 #define SET COLUMN ADDRESS LS #define SET\_COLUMN\_ADDRESS\_LSB\_bm 0x00 //see uc1701.pdf page 12 #define SET\_COLUMN\_ADDRESS\_MSB\_bm 0x10 #define TAKE\_LSB 0x0F #define TAKE\_PAGE 0x07 #define MY\_LOGO\_LENGTH 15 //SPI BMS AND BPS #define SPI\_CS PIN4\_bp #define SPI\_DDR PORTC\_DIR #define SPI\_MOSI PIN5\_bp #define SPI\_PORT PORTC #define SPI\_SCK PIN7\_bp #define SPI\_PORT\_OUT PORTC\_OUT #define CS\_PULLUP PORTC\_PIN4CTRL=PORT\_OPC\_WIREDANDPULL\_gc //\*\*\*\*\*\*\*\*\*\*\*\*\*\*\*\*\*\*\*\*\*\*\*\*\*\*\*\*\*\*\*\*\*\*\*\*\*\*\*\*\*\*\*\*\*\*\*\*\*\*\*\*\*\*\*\*\*\*\*\*\*\*\*\*\*\*\*\*\*\*\*\*\*\*\*\*\* // TODO: IO Definitions //\*\*\*\*\*\*\*\*\*\*\*\*\*\*\*\*\*\*\*\*\*\*\*\*\*\*\*\*\*\*\*\*\*\*\*\*\*\*\*\*\*\*\*\*\*\*\*\*\*\*\*\*\*\*\*\*\*\*\*\*\*\*\*\*\*\*\*\*\*\*\*\*\*\*\*\*\* /\* RESET pin\*/ #define RESET\_INIT {PORTC.DIRSET=PIN1\_bm;} #define RESET\_ACTIVE() { PORTC.DIRSET=PIN1\_bm; PORTC.OUTSET=PIN1\_bm;} #define RESET\_INACTIVE() { PORTC.DIRSET=PIN1\_bm; PORTC.OUTCLR=PIN1\_bm;} 51 /\* Chip Select pins \*/<br>52 #define CS HIGH { PORT #define CS\_HIGH { PORTC.DIRSET=PIN4\_bm; PORTC.OUTSET=PIN4\_bm;} #define CS\_LOW { PORTC.DIRSET=PIN4\_bm; PORTC.OUTCLR=PIN4\_bm;} /\* Command and Data pins \*/ #define CD\_INIT() { PORTC\_DIRSET=PIN0\_bm; } #define CD\_ACTIVE() { PORTC\_DIRSET=PIN0\_bm; PORTC\_OUTSET=PIN0\_bm; } #define CD\_INACTIVE() { PORTC\_DIRSET=PIN0\_bm; PORTC\_OUTCLR=PIN0\_bm; } #define DELAY\_STABILIZE 10 #define MAX\_CONTRAST 63 #define ASCII\_FONTARRAY\_SPACE\_OFFSET 32 //#define F\_CPU 8000000 //\*\*\*\*\*\*\*\*\*\*\*\*\*\*\*\*\*\*\*\*\*\*\*\*\*\*\*\*\*\*\*\*\*\*\*\*\*\*\*\*\*\*\*\*\*\*\*\*\*\*\*\*\*\*\*\*\*\*\*\*\*\*\*\*\*\*\*\*\*\*\*\*\*\*\*\*\* // global variables //\*\*\*\*\*\*\*\*\*\*\*\*\*\*\*\*\*\*\*\*\*\*\*\*\*\*\*\*\*\*\*\*\*\*\*\*\*\*\*\*\*\*\*\*\*\*\*\*\*\*\*\*\*\*\*\*\*\*\*\*\*\*\*\*\*\*\*\*\*\*\*\*\*\*\*\*\* static unsigned char LCDCache[DOGS102\_CACHE\_SIZE]; static void WriteData(unsigned char data); static void WriteCommand(unsigned char cmd); static void MoveTo\_XY(uint8\_t PosX, uint8\_t Page); static void WriteCache(unsigned char PosX, unsigned char Page, unsigned int Len); 77 static int sgn(int x); //für das Bresenhamalgorithmus void SPI\_Init(void); void SPI\_SendByte(unsigned char data); void SPI\_CS\_Low(); void SPI\_CS\_High(); //\*\*\*\*\*\*\*\*\*\*\*\*\*\*\*\*\*\*\*\*\*\*\*\*\*\*\*\*\*\*\*\*\*\*\*\*\*\*\*\*\*\*\*\*\*\*\*\*\*\*\*\*\*\*\*\*\*\*\*\*\*\*\*\*\*\*\*\*\*\*\*\*\*\*\*\*\* // Init the display //\*\*\*\*\*\*\*\*\*\*\*\*\*\*\*\*\*\*\*\*\*\*\*\*\*\*\*\*\*\*\*\*\*\*\*\*\*\*\*\*\*\*\*\*\*\*\*\*\*\*\*\*\*\*\*\*\*\*\*\*\*\*\*\*\*\*\*\*\*\*\*\*\*\*\*\*\* void DOGS102\_Init(void) {

```
88 CS_PULLUP;
89 // init SPI
90 SPI_Init();
91
92 // TODO: Init IOs (Reset, CD) and reset LCD
93
94 //RESET_ACTIVE();
95 RESET_INIT;
96 //RESET_ACTIVE();<br>97 SPI CS High():
      SPI_CS_High();
98 CS HIGH:
99 CD_INIT();
100 RESET_INACTIVE():
101 CD_INACTIVE();
102 RESET_ACTIVE();
103
104 _delay_ms(DELAY_STABILIZE);
105
106 WriteCommand(SET_SCROLL_LINE);
107 WriteCommand(SET_SEG_DIRECTION_MIRROR);
108 WriteCommand(SET_COM_DIRECTION_NORMAL);
109 WriteCommand(SET_ALL_PIXEL_ON_SRAM);
110 WriteCommand(SET_INVERSE_DISPLAY_NORMAL);
111 WriteCommand(SET_LCD_BIAS_RATIO);
112 WriteCommand(SET_POWER_CONTROL_ALL_ON);
113 WriteCommand(SET_VLCD_RESISTOR_RATIO_ALL_ON);
114 WriteCommand(SET_ELECTRONIC_VOLUME_FIRST);
115 WriteCommand(SET_ELECTRONIC_VOLUME_SECOND);
116 WriteCommand(SET_ADV_CONTROL_PROGRAM_0_FIRST);
117 WriteCommand(SET_ADV_CONTROL_PROGRAM_0_TC_1_WC_WP_ZERO);
118 WriteCommand(SET_DISPLAY_ENABLE);<br>119 // TODO: init LCD and then clear
       // TODO: init LCD and then clear it
120 DOGS102_Clear();
121 }
122
123 //*****************************************************************************
    // Clear the whole display cache (504 Byte)
125 //*****************************************************************************
126 void DOGS102_Clear(void)<br>127 {
127 {
128
129 //delete by colums moving on x-axis by one to delete all the pixels on the pages
         below the x coordinate
130 for (int i=0; i< DOGS102_PAGECNT; i++)
131 {
132 for (int j=0; j<DOGS102_PIXELX;j++)
133 {
134 MoveTo_XY(j,i);
135 WriteData(ZERO);<br>136 }
\begin{matrix} 136\\ 137 \end{matrix} \qquad \qquad \}137 }
138
139 memset(LCDCache, 0, sizeof(LCDCache));
140 WriteCache(0, 0, DOGS102_CACHE_SIZE);<br>141 }
141 }
142
143 void DOGS102_Fill(void)
144 {
145
146 //delete by colums moving on x-axis by one to delete all the pixels on the pages
         below the x coordinate
147 for (int i=0; i< DOGS102_PAGECNT; i++)
148 {
149 for (int j=0; j<DOGS102_PIXELX;j++)
150 {
151 MoveTo_XY(j,i);
152 WriteData(ZERO);<br>153 }
153 }
154 }
155
156 memset(LCDCache, -1, sizeof(LCDCache));
157 WriteCache(0, 0, DOGS102_CACHE_SIZE);
```
158  $\rightarrow$ 

```
159
   160
   // Invert display if InvertMode = 1
161
162 // else enable normal display mode
\frac{163}{163}void DOGS102_SetInvert(unsigned char InvertMode)
164
165 \quad \{if (InvertMode==0)
166
     WriteCommand(SET_INVERSE_DISPLAY_NORMAL);
167
     else if (InvertMode==1)
168
     WriteCommand(SET_INVERSE_DISPLAY_SRAM_CONTENT); //invert display
169
170 - \frac{1}{2}171
173 // Write a text
    174
   void DOGS102_PutStr(unsigned char PosX, unsigned char Line, char * pdata, tFont font
175
        \rightarrow\mathcal{F}176
177
     unsigned int Len = 0;
     unsigned char Data = 0;
178
     unsigned char 1;
179
180
     unsigned char FontIndex;
     unsigned char ZeroLine;
181
182
     while (*pdata)
183
     \mathcal{L}184
       unsigned char w;
185
       FontIndex = 0;
186
187\,for (w = 0; w < font. Width; w++)
188
       \mathbf{f}ZeroLine = 0;
189
         for (1 = 0; 1 < font. Lines; 1++)
190
191
         \mathcal{L}//Data = // TODO: Zeichen einlesen mit pgm_read_byte
192Data = pgm_read_byte(&(font.font[(*pdata -ASCII_FONTARRAY_SPACE_OFFSET)*font
193
        .CharSize+FontIndex])); //das FontIndex benutzen um einfach auf das nächste byte
         zu zeigen
194
          FontIndex++;
195
           ZeroLine |= Data;
196
          LCDCache[(DOGS102_PIXELX * (Line + 1)) + PosX + Len] = Data;
197
198
         J.
         Len++;199
         if (ZeroLine == 0 && w > 1 && font. Prop == 0)
200
_{\rm 201}break;
202
         // falls ein Zeichen genau font. Width Bytes benoetigt, dann am Ende noch
203
         // eine Leerspalte einfuegen
204
205
         if (w == font<u>.</u> Width - 1)206
         \mathcal{L}Data = 0x00;
207
208for (1 = 0; 1 < font. Lines; 1++)209
          LCDCache[(DOGS102_PIXELX * Line) + PosX + Len] = Data;
210
211
          Len++;
        \mathcal{F}212
213
       \rightarrowpdata++;
214
     \mathbf{r}215
216
     // write all lines needed for the font
217
218
     for (1 = 0; 1 < font. Lines; 1++)\sqrt{ }219
       WriteCache(PosX, Line + 1, Len);
220
     \mathcal{F}221
222 }
223
   224
225
   // Adjust the contrast
   226
```

```
\bf 227void DOGS102_SetContrast(unsigned char Contrast)
   \sqrt{ }228
229
    WriteCommand(SET_ELECTRONIC_VOLUME_FIRST);
230
    if(Contrast>MAX_CONTRAST)
231
    Contrast=MAX_CONTRAST;
\bf 232WriteCommand(Contrast);
233
234
235 }
236
  237
230 // static functions
   240
242
   243
244 // Write a data byte
static void WriteData (unsigned char data)
246
247 \{SPI_C.S_Low();
248
    CD_ACTIVE();
249
250
    SPI_SendByte(data);
    SPI_CS_High();
251
_{252} \, }
253
  254
255 // Write a command byte
257
   static void WriteCommand (unsigned char cmd)
258 \quad \text{\textsterling}259
    SPI_C.S_Low();
260
    CD_INACTIVE();
261
    SPI_SendByte(cmd);
262
    SPI_CS_High();
263
264 }
265
   static void MoveTo_XY(uint8_t PosX, uint8_t Page)
266
267 \frac{1}{2}// Set Page
268
    if(Page>(DOGS102_PAGESIZE-1))269
270
    Page=DOGS102_PAGESIZE-1;
271
    WriteCommand(SET_PAGE_ADDRESS | (Page & TAKE_PAGE));
272
    //WriteCommand(SET_PAGE_ADDRESS | (Page));
273
274
    // Set Column Address
\bf 275if (PosX>DOGS102_PIXELX-1)
276
277
    PosX=DOGS102_PIXELX-1;
278
    WriteCommand(SET_COLUMN_ADDRESS_LSB_bm | (PosX & TAKE_LSB));
279
    WriteCommand(SET_COLUMN_ADDRESS_MSB_bm | (PosX >>4));
280
  \rightarrow281
282283
284 // write cache to display
static void WriteCache(unsigned char PosX, unsigned char Page, unsigned int Len)
\bf 286287
   \mathcal{F}288
    int temp:
    if(Page>(DOGS102_PAGESIZE-1))289
290
    Page=DOGS102_PAGESIZE-1;
291
    if (PosX>DOGS102_PIXELX-1)
292
    PosX=DOGS102_PIXELX-1;
293
294
    MoveTo_XY(PosX, Page);
295
    temp=PosX; //Startposition an temp weitergeben
296
297
    for(unsigned int i=0;i<Len;i++)
298
    \mathcal{L}
```

```
if(temp==(DOGS102_PIXELX-1))299
300
         \mathcal{L}301
           Page++; //erhöhe aufs nächste page
           if(Page>(DOGS102_PAGECNT-1))
302
           Page = (DOGS102_PAGECNT-1); //eigentlich unschön
303
           temp=0;304
          MoveTo_XY(0, Page); //Neupositionierung im neuen page
305
306
         ٦
        WriteData(LCDCache[(DOGS102_PIXELX * Page) + temp]);
307
308
        temp++;\mathcal{F}309
    \mathcal{F}_{\rm 310}311
     /* signum function */312
   static int sgn(int x){
313
      return (x > 0) ? 1 : (x < 0) ? -1 : 0;
314
_{\rm 315}-7
316
    void DrawPixel(unsigned char x, unsigned char y, unsigned char on) //on==1 Pixel
317
         schreiben on==0 Pixel löschen
    \{318
      unsigned char page, pageBit, byte;<br>if(y>(DOGS102_PIXELY-1))
319
320
321
      y = (DOGS102_PIXELY-1);322
       if (x>DOGS102_PIXELX-1)
323
      x = DOGS102_PIXELX-1;324
      page = y / (DOGS102_PAGECNT); //konvertiere y Koordinate in pages
325
      pageBit = y % (DOGS102_PAGECNT); //die Restpixel
326
327
      if (on == 0) LCDCache[(DOGS102_PIXELX * page) + x] &= ~(1<<pageBit);
328
329
      else
                    LCDCache[(DOGS102_PIXELX * page) + x] |= (1<<pageBit);
330
_{\rm 331}WriteCache(x, page, 1);//WriteCache(0,0,DOGS102_CACHE_SIZE);
332
    J,
333
334
    void DrawRect(unsigned char startX, unsigned char startY, unsigned char endX,
335
         unsigned char endY)
    \mathcal{L}336
      for(uint8_t i=startY; i<endY; i++)
337
       \overline{f}338
        DrawPixel(startX,i,1);
339
        DrawPixel(endX,i,1);
340
      \mathcal{L}341
342
       for(uint8_t i=startX; i<endX; i++)
343
344
       €
        DrawPixel(i, startY, 1);
345
        DrawPixel(i,endY,1);
346
_{\rm 347}\mathcal{F}\, }
_{\rm 348}349
    void DrawMyLogo (unsigned char PosX, unsigned char Page)
350
    \{351
       //unsigned int arr[]={0x3FFC,0x0333,0x0333,0x0333,0x0333,0x0333,0x0333,0x0CCF}; //
352
         Copyright R
       353
         x80,0x80};
       354
         ,0x01,0x03};
355
       if(Page>(DOGS102_PAGESIZE-1))356
357
      Page=DOGS102_PAGECNT-1;
358
       if (PosX>DOGS102_PIXELX-MY_LOGO_LENGTH)
359
      PosX=DOGS102_PIXELX-MY_LOGO_LENGTH;
360
361
       for(int i=0; i<=(sizeof(arr)/sizeof(unsigned int));i++)
362
363
       \mathcal{L}364
        LCDCache[(DOGS102_PIXELX*Page)+PosX+i]=arr[i];
       \mathcal{F}365
```
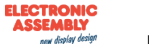

```
WriteCache(PosX, Page, (sizeof(arr)/sizeof(unsigned int)));
366
      //DrawrasterCircle(PosX+MY_LOGO_LENGTH/4, Page*DOGS102_PAGESIZE+2, 8, 1);
367
    \rightarrow368
369
371 // Bresenham algorithm functions
    372
373 //Beschreibung siehe Wikipedia
    void DrawLine_gbham(int xstart, int ystart, int xend, int yend, unsigned char on)
374
    /*--375
    * Bresenham-Algorithmus: Linien auf Rastergeräten zeichnen
376
377 *
378 * Eingabeparameter:
379
         int xstart, ystart
                                  = Koordinaten des Startpunkts
   *380 *int xend, yend
                                 = Koordinaten des Endpunkts
381 *382
    * Ausgabe:
383 * void SetPixel(int x, int y) setze ein Pixel in der Grafik
384 *(wird in dieser oder aehnlicher Form vorausgesetzt)
385 *--
    * /
386
387 \quad \{int x, y, t, dx, dy, incx, incy, pdx, pdy, ddx, ddy, es, el, err;
388
389
     /* Entfernung in beiden Dimensionen berechnen */
390
      dx = xend - xstart;3\,9\,1dy = yend - ystart;392
393
      /* Vorzeichen des Inkrements bestimmen */
394
395
      incx = sgn(dx);396
      incy = sgn(dy);if(dx<0) dx = -dx;397
      if (dy<0) dy = -dy;
398
399
      /* feststellen, welche Entfernung größer ist */
400
      if (dx>dy)401402
      \left\{ \right./* x ist schnelle Richtung */
403
        pdx=incx; pdy=0; /* pd. ist Parallelschritt */
404
        ddx=incx; ddy=incy; /* dd. ist Diagonalschritt */
405
        es =dy; el =dx; /* Fehlerschritte schnell, langsam */
406
      } else
407
408
      \mathcal{F}409
        /* y ist schnelle Richtung */
        pdx=0; pdy=incy; /* pd. ist Parallelschritt */
410
        ddx=incx; ddy=incy; /* dd. ist Diagonalschritt */
411
        es =dx; el =dy; /* Fehlerschritte schnell, langsam */
412\,\mathbf{r}413
414
      /* Initialisierungen vor Schleifenbeginn */
415
416
      x = xstart;y = ystart;417\,418
      err = e1/2;
      DrawPixel(x,y,on);419
420
      /* Pixel berechnen */421422\,for (t=0; t\leq 1; t+t) /* t zaehlt die Pixel, el ist auch Anzahl */
423
      \left\{ \right.424
        /* Aktualisierung Fehlerterm */
        err - = es;425
        if(err<0)426
427
        \left\{ \right./* Fehlerterm wieder positiv (>=0) machen */
428
429
          err += el:
          /* Schritt in langsame Richtung, Diagonalschritt */
430
         x \leftarrow ddx;
431
          y \leftarrow ddy;432
        \} else
433
        \left\{ \right.434
          /* Schritt in schnelle Richtung, Parallelschritt */
435
436
          x \leftarrow y dx;y \leftarrow y437
```

```
ELECTRONIC<br>ASSEMBLY
         new display design
```

```
438 }
439 DrawPixel(x,y,on);
440 }
441 } /* gbham() */
442
443 void DrawrasterCircle(int x0, int y0, int radius, unsigned char on)
444 {
445 int f = 1 - radius;<br>446 int ddF_x = 0;
446 int ddF_x = 0;<br>447 int ddF v = -2int ddF_y = -2 * radius;
448 int x = 0;<br>449 int y = radint y = radius;450
451 DrawPixel(x0, y0 + radius,on);
452 DrawPixel(x0, y0 - radius, on);<br>453 DrawPixel(x0 + radius, v0.on);
453 DrawPixel(x0 + radius, y0,on);<br>454 DrawPixel(x0 - radius, y0,on);
         DrawPixel(x0 - radius, y0, on);455
456 while(x < y)457 {
458 if (f > = 0)459 {
460 y--;
461 ddF_y += 2;
462 f \leftarrow ddF_y;<br>463 }
463 }
464 x++;
465 ddF_x += 2;
466 f + = ddF_x + 1;
467
468 DrawPixel(x0 + x, y0 + y,on);<br>469 DrawPixel(x0 - x, y0 + y,on);
           DrawPixel(x0 - x, y0 + y,on);
470 DrawPixel(x0 + x, y0 - y,on);
471 DrawPixel(x0 - x, y0 - y,on);
472 DrawPixel(x0 + y, y0 + x, on);
473 DrawPixel(x0 - y, y0 + x, on);<br>474 DrawPixel(x0 + y, y0 - x, on);DrawPixel(x0 + y, y0 - x, on);475 DrawPixel(x0 - y, y0 - x, on);<br>476 }
476<br>477 }
477 }
478
479 void DrawEllipse(int xm, int ym, int a, int b,unsigned char on)
480 \frac{1}{2}481 int dx = 0, dy = b; /* im I. Quadranten von links oben nach rechts unten */
482 \log a2 = a*a, b2 = b*b;483 long err = b2-(2*b-1)*a2, e2; /* Fehler im 1. Schritt */
484
485 do {
486 DrawPixel(xm+dx, ym+dy,on); /* I. Quadrant */
487 DrawPixel(xm-dx, ym+dy,on); /* II. Quadrant */
488 DrawPixel(xm-dx, ym-dy,on); /* III. Quadrant */
489 DrawPixel(xm+dx, ym-dy,on); /* IV. Quadrant */
490
491 e2 = 2*err;<br>492 if (e2 < (
           if (e2 < (2*dx+1)*b2) { dx++; err += (2*dx+1)*b2; }493 if (e2 > -(2*dy-1)*a2) { dy--; err -= (2*dy-1)*a2; }<br>494 } while (dy > = 0);
         } while (dy >= 0);
495
496 while (dx++ < a) { /* fehlerhafter Abbruch bei flachen Ellipsen (b=1) */
497 DrawPixel(xm+dx, ym,on); /* -> Spitze der Ellipse vollenden */
498 DrawPixel(xm-dx, ym,on);
\begin{matrix}499\\500\end{matrix}\qquad \qquad \begin{matrix} \end{matrix}500 }
501
502 //*****************************************************************************
503 // Init the hardware SPI
504 //*****************************************************************************
505 void SPI_Init(void)
506 {
507 // Init Serial Ports
508 SPI_DDR |= (1<<SPI_SCK)|(1<<SPI_MOSI)|(1<<SPI_CS);
509 SPI_PORT_OUT |= (1<<SPI_SCK); //anfangs SPI_PORT
```
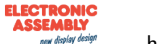

```
510
        // SPI Modus wählen, Vorteiler wählen, SPI aktivieren, Double Speed aktivieren,
511
         SPI Master Modus aktivieren
        SPIC.CTRL = SPI_MODE_0_gc | SPI_PRESCALER_DIV4_gc | (1<< SPI_ENABLE_bp) | (1<<
5\,1\,2SPI_CLK2X_bp) |(1<< SPI_MASTER_bp);
5\sqrt{13}// Interrupt ausschalten
514
        SPIC. INTCTRL = SPI_INTLVL_OFF_gc;515
516
        // SPI Status auf 0 setzen
       SPIC.STATUS = 0;
517\mathcal{F}518
519
      520
5\,2\,1// Send a byte via SPI
     522
      void SPI_SendByte(unsigned char data)
523
5\sqrt{24}\mathfrak{c}SPIC.DATA = data; //Sendet ein Byte
525
        while(!(SPIC.STATUS & (1<<SPI_IF_bp))); //Wartet bis Byte gesendet wurde
526
      \mathcal{F}527
528
      void SPI_CS_Low()
529
530
      \mathcal{F}531
       CS_LOW;
      \mathcal{F}532
_{\rm 533}void SPI_CS_High()
534
      \mathcal{L}535
        CS_HIGH;
536
      \mathcal{F}537
```

```
/*\overline{1}2 * DisplayTreiber_DOGS102.c
\, 3 \,4 * Created: 10.03.2014 21:19:42
5 * Author: hawxgamer
    * /
6\overline{6}\overline{7}-8
9 #include <avr/io.h>
10 #include "dogs102.h"
11 #include "font5x7.h"
12 #include "font12x16.h"
13\,14
15 int main(void)
16 \quad \textsf{f}17
    DOGS102_Init();
18\,DOGS102_Clear();
19
20
      //Drawpixel(50, 30, 1);\bf{^{21}}22^{\rm 23}//DOGS102\_SetInvert(1);24
25tFont bla=Font5x7;
\bf{^{26}}DOGS102_Clear();
27
28
29
30\,DOGS102_PutStr(40,4, "Assassin's Creed World", bla );
      bla = Font12x16;31
     DOGS102_PutStr(40,6, "Brotherhood", bla);
32
33
      DrawPixel(10, 10, 1);34
_{\rm 35}DrawPixel(10, 11, 1);DrawPixel(10, 12, 0);36\,37
      DrawPixel(10, 13, 1);DrawRect(20,20,60,30);
38
```

```
39 DrawLine_gbham(20,20,60,30,1);
40
41 DrawrasterCircle(30,30,20,1);
42 DrawEllipse(40,40,10,30,1);
43 //DOGS102_SetContrast(30);
44 DrawMyLogo(80,2);
45
46
47 while(1)
\begin{array}{c} 48 \\ 49 \end{array}//TODO:: Please write your application code }
\begin{matrix}50\\51\end{matrix} }
51 }
```